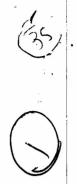

## 126/L

## 003-003104

B.C.A. (CBCS) (Sem.-I) Examination December-2013 CS-04 : Networking & Internet Environment (NEW)

> Faculty Code : 003 Subject Code : 003104

Time: 21/2 Hours]

[Total Marks : 70

- Instruction : Answer of M.C.Q. and all questions must be written in answer sheet only.
- Attempt following M.C.Q. questions :

   TCP/IP is a kind of \_\_\_\_\_\_.

20

- ICP/IP is a kind of(a) Terminal(b) Hardware(c) Protocol(d) Network
- (2) In \_\_\_\_\_ topology, computers and other networking devices are connected to each other in a circular way.
  - (a) Bus (c) Ring (d) Tree
- (3) Full form of MAN is
  - (a) Metropolitan area network
  - (b) Machine area network
  - (c) Meta area network
  - (d) Minimum area network
- (4) Full form of WWW is
- (a) world wide web(b) word wide web(c) world wise web(d) world within web
- (5) \_\_\_\_\_\_ is the process of buying, selling or exchanging products.
   services and different type of information via computer networks.
   (a) E-Governance
   (b) E-Commerce
  - (c) E-Network (d) E-Communicate
- (6) The central component in star topology is known as

1

- (a) Node(b) Central(c) Hub(d) Route
- 003-003104

**P.T.O.** 

| (7)     | Ger                                                                             | Generally, <blink> tag is not supported by browser.</blink> |        |                                     |  |  |  |  |
|---------|---------------------------------------------------------------------------------|-------------------------------------------------------------|--------|-------------------------------------|--|--|--|--|
|         | (a)                                                                             | FireFox                                                     | (b)    | Google Crome                        |  |  |  |  |
|         | (c)                                                                             | Netscape                                                    | (d)    | Internet Explorer                   |  |  |  |  |
| (8)     | Ext                                                                             | ension of HTML file is                                      |        |                                     |  |  |  |  |
|         | (a)                                                                             | .htm                                                        | (b)    | .txt                                |  |  |  |  |
|         | (c)                                                                             | .hmt                                                        | (d)    | none of above                       |  |  |  |  |
| (9)     | CSS                                                                             | S stand for                                                 |        |                                     |  |  |  |  |
|         | (a)                                                                             | Creative style sheet                                        | (b)    | Cascading style sheet               |  |  |  |  |
|         | (c)                                                                             | Command style sheet                                         | (d)    | Cascade style sheet                 |  |  |  |  |
| (10     | (10) Following is not assignment operator.                                      |                                                             |        |                                     |  |  |  |  |
|         |                                                                                 | +=                                                          |        | %=                                  |  |  |  |  |
|         | (c)                                                                             | *                                                           | (d)    |                                     |  |  |  |  |
| (11     | ) E-n                                                                           | nail makes communication                                    | proc   | cess                                |  |  |  |  |
| ,       |                                                                                 | Electronically                                              | -      | Cheap                               |  |  |  |  |
|         |                                                                                 | Fast                                                        | (d)    | All of above                        |  |  |  |  |
| (12     | 2) It is possible to split the windows using                                    |                                                             |        |                                     |  |  |  |  |
| (12     |                                                                                 | <form></form>                                               |        | <frame/>                            |  |  |  |  |
|         | . ,                                                                             |                                                             |        |                                     |  |  |  |  |
| (12     | . ,                                                                             | ich is not a type of E-gove                                 |        |                                     |  |  |  |  |
| (15     |                                                                                 | G2G                                                         |        | C2G                                 |  |  |  |  |
|         | · /                                                                             | G2G<br>G2C                                                  |        | C2C                                 |  |  |  |  |
| 71.4    |                                                                                 |                                                             | . ,    |                                     |  |  |  |  |
| (14     |                                                                                 | que element.                                                | ised 1 | to specify a style for a single and |  |  |  |  |
|         |                                                                                 | tag                                                         | (h)    | bit                                 |  |  |  |  |
|         |                                                                                 | text                                                        | (d)    |                                     |  |  |  |  |
| (15     | •                                                                               |                                                             | . ,    |                                     |  |  |  |  |
| (15     |                                                                                 |                                                             |        | o write "Wel Come" on web page ?    |  |  |  |  |
|         | (a) document.write("Wel Come")                                                  |                                                             |        |                                     |  |  |  |  |
|         |                                                                                 | print("Wel Come")                                           | Com    | ·····                               |  |  |  |  |
|         | (c) System.out.println("Wel Come")                                              |                                                             |        |                                     |  |  |  |  |
|         | (d) response.write("Wel Come")                                                  |                                                             |        |                                     |  |  |  |  |
| (16     | (16) Which of the following is used in JavaScript to insert spec<br>characters? |                                                             |        |                                     |  |  |  |  |
|         | (a)                                                                             |                                                             | (b)    | &                                   |  |  |  |  |
|         |                                                                                 | %                                                           | (d)    |                                     |  |  |  |  |
|         | (-)                                                                             |                                                             |        |                                     |  |  |  |  |
| 003-003 | 104                                                                             |                                                             | 2      |                                     |  |  |  |  |

|    | (17)                                                            | The                            | full form of OSI is                                        |             |                                 |  |  |  |  |
|----|-----------------------------------------------------------------|--------------------------------|------------------------------------------------------------|-------------|---------------------------------|--|--|--|--|
|    |                                                                 | (a)                            | Object system interconnection                              |             |                                 |  |  |  |  |
|    |                                                                 |                                | Object system interrelation<br>Open system interconnection |             |                                 |  |  |  |  |
|    |                                                                 |                                |                                                            |             |                                 |  |  |  |  |
|    |                                                                 | (d)                            | Open system interrelation                                  | ı           | 24                              |  |  |  |  |
|    | (18)                                                            | -                              | is used to request                                         |             |                                 |  |  |  |  |
|    |                                                                 | (a)                            | Alert box                                                  | Confirm box |                                 |  |  |  |  |
|    |                                                                 | (c)                            | Prompt box                                                 | (d)         | All of above                    |  |  |  |  |
|    | (19) Following function return the highest value from given two |                                |                                                            |             |                                 |  |  |  |  |
|    |                                                                 |                                | math.max(valuel,value2) (b) Math.max(valuel,value2)        |             |                                 |  |  |  |  |
|    | (c) math.Max(valuel,value2) (d) Math.Max(valuel,val             |                                |                                                            |             |                                 |  |  |  |  |
|    | (20)                                                            | Var                            | th .                                                       |             |                                 |  |  |  |  |
|    |                                                                 | (a)                            | capital & small letters                                    | (b)         |                                 |  |  |  |  |
|    |                                                                 | (c)                            | underscore                                                 | (d)         | all of above                    |  |  |  |  |
|    |                                                                 |                                |                                                            |             |                                 |  |  |  |  |
| 2. |                                                                 | -                              | following :                                                |             | -                               |  |  |  |  |
|    | (a) Attempt any three :                                         |                                |                                                            |             |                                 |  |  |  |  |
|    |                                                                 |                                | What is computer networ                                    |             | <b>1</b>                        |  |  |  |  |
|    |                                                                 |                                | Explain the term "e-mail"                                  |             |                                 |  |  |  |  |
|    |                                                                 |                                | What is internet?                                          |             |                                 |  |  |  |  |
|    |                                                                 |                                | Explain <sub> tag.</sub>                                   |             | 1                               |  |  |  |  |
|    |                                                                 |                                | Explain shortly : ISP                                      |             |                                 |  |  |  |  |
|    |                                                                 | (6)                            | What is Domain name?                                       |             |                                 |  |  |  |  |
|    | (b)                                                             |                                | empt any three :                                           |             |                                 |  |  |  |  |
|    | (1) What is Network Topology ? Explain any two topologies       |                                |                                                            |             |                                 |  |  |  |  |
|    |                                                                 | (2)                            | Give the difference betw                                   | een '       | "Check Box" and "Radio Button". |  |  |  |  |
|    | (3) Explain the idea of E-governance.                           |                                |                                                            |             |                                 |  |  |  |  |
|    |                                                                 | (4) Explain web search engine. |                                                            |             |                                 |  |  |  |  |
|    |                                                                 |                                | Explain <ul> with exam</ul>                                | ple.        |                                 |  |  |  |  |
|    |                                                                 | (6)                            | Explain remote login.                                      |             |                                 |  |  |  |  |
|    | (c)                                                             |                                | empt any two :                                             |             |                                 |  |  |  |  |
|    |                                                                 |                                | Explain OSI reference m                                    |             |                                 |  |  |  |  |
|    |                                                                 | (2)                            | Explain VSAT with its a                                    |             | tages.                          |  |  |  |  |
|    |                                                                 | (3)                            | Explain <img/> tag in det                                  |             |                                 |  |  |  |  |
|    |                                                                 | (4)                            | Explain any five text for                                  |             |                                 |  |  |  |  |
|    |                                                                 | (5)                            | What is protocol ? Expla                                   | in FT       | TP and TCP/IP.                  |  |  |  |  |
|    |                                                                 |                                |                                                            |             |                                 |  |  |  |  |

3

| 3.                                                                                                    | Atte                                          |                                                                                                    | following :                                                     |                     |                 |         |     |  |  |  |  |
|----------------------------------------------------------------------------------------------------|-----------------------------------------------|----------------------------------------------------------------------------------------------------|-----------------------------------------------------------------|---------------------|-----------------|---------|-----|--|--|--|--|
|                                                                                                    | (a)                                           |                                                                                                    | empt any three :                                                |                     |                 |         |     |  |  |  |  |
|                                                                                                    |                                               |                                                                                                    |                                                                 | the feature of CSS. |                 |         |     |  |  |  |  |
|                                                                                                    |                                               |                                                                                                    | Write down the feature of JavaScript.                           |                     |                 |         |     |  |  |  |  |
|                                                                                                    |                                               |                                                                                                    | Explain <tex< td=""><td></td><td></td><td></td><td></td></tex<> |                     |                 |         |     |  |  |  |  |
|                                                                                                    |                                               |                                                                                                    | Explain Dre                                                     | am weaver.          |                 |         |     |  |  |  |  |
|                                                                                                    |                                               | (5)                                                                                                    | Explain :                                                       |                     |                 |         |     |  |  |  |  |
|                                                                                                    |                                               |                                                                                                    | (i) charAt(                                                     |                     |                 |         |     |  |  |  |  |
|                                                                                                    |                                               | (6)                                                                                                    | (ii) Date() f                                                   | cture of HTM        | T               |         |     |  |  |  |  |
|                                                                                                    |                                               |                                                                                                    | •                                                               |                     | L               |         |     |  |  |  |  |
|                                                                                                    | (b)                                           |                                                                                                    | mpt any thre                                                    |                     |                 | لى جى   |     |  |  |  |  |
|                                                                                                    | (1) Explain any three Font properties of CSS. |                                                                                                    |                                                                 |                     |                 |         |     |  |  |  |  |
|                                                                                                    |                                               | <ul><li>(2) Write a short note on class selector and id selector.</li><li>(3) Explain external stylesheet with example.</li></ul>     |                                                                 |                     |                 |         |     |  |  |  |  |
|                                                                                                    |                                               |                                                                                                    |                                                                 |                     | et with example | e.      |     |  |  |  |  |
|                                                                                                    |                                               | (4)                                                                                                    | Write down<br>(i) SMTP                                          | iun iorm :          |                 | 2       |     |  |  |  |  |
|                                                                                                    |                                               |                                                                                                    | (i) ARPA                                                        |                     |                 |         |     |  |  |  |  |
|                                                                                                    |                                               |                                                                                                    | (iii) XML                                                       |                     |                 |         |     |  |  |  |  |
| (5) Explain CSS background properties.                                                                       |                                               |                                                                                                    |                                                                 |                     |                 |         |     |  |  |  |  |
|                                                                                                    |                                               | (6) Write HTML code for :                                                                                                    |                                                                 |                     |                 |         |     |  |  |  |  |
|                                                                                                    | (i) H,O                                       |                                                                                                    |                                                                 |                     |                 |         |     |  |  |  |  |
| (ii) Thank you                                                                                               |                                               |                                                                                                    |                                                                 |                     |                 |         |     |  |  |  |  |
|                                                                                                    |                                               |                                                                                                    | (iii) $X^2 + Y^2$                                               |                     |                 |         |     |  |  |  |  |
|                                                                                                    | (c)                                           | Δtte                                                                                                    |                                                                 |                     |                 |         |     |  |  |  |  |
| <ul> <li>(c) Attempt any two :</li> <li>(1) Explain all three type of dialogue box in JavaScript.</li> </ul> |                                               |                                                                                                    |                                                                 |                     |                 |         |     |  |  |  |  |
|                                                                                                    |                                               | <ul><li>(1) Explain an three type of dialogue box in JavaScript.</li><li>(2) Explain any five math functions in JavaScript.</li></ul> |                                                                 |                     |                 |         |     |  |  |  |  |
|                                                                                                    |                                               | <ul><li>(2) Explain any rive main functions in Javascript.</li><li>(3) How to create templates in Dream Weaver ?</li></ul>            |                                                                 |                     |                 |         |     |  |  |  |  |
|                                                                                                    |                                               | (4) How can we define array in JavaScript ?                                                                                           |                                                                 |                     |                 |         |     |  |  |  |  |
|                                                                                                    | (5) Write HTML code for the following.        |                                                                                                    |                                                                 |                     |                 |         |     |  |  |  |  |
|                                                                                                    |                                               |                                                                                                    | Time Table                                                      |                     |                 |         |     |  |  |  |  |
|                                                                                                    |                                               |                                                                                                    | Time                                                            | BCA-I               |                 | BCA-III |     |  |  |  |  |
|                                                                                                    |                                               |                                                                                                    | 8:00 am                                                         | Network             | Skill           | SAD     | PHP |  |  |  |  |
|                                                                                                    |                                               |                                                                                                    | 9:00 am                                                         | Skill               | Network         | РНР     | SAD |  |  |  |  |
| 10:00 am BREAK TIME                                                                                          |                                               |                                                                                                    |                                                                 |                     |                 |         |     |  |  |  |  |
| 11:00 am Lab Lab                                                                                             |                                               |                                                                                                    |                                                                 |                     |                 | Lab     | Lab |  |  |  |  |
|                                                                                                    |                                               |                                                                                                    | 12:00 pm                                                        | CF                  | С               | Oracle  | C++ |  |  |  |  |
|                                                                                                    |                                               |                                                                                                    |                                                                 |                     |                 |         |     |  |  |  |  |

003-003104

-1

P.T.O.

6

9

10

١,

4

003-003104

10

6

9

.